## [Openvpn](http://newfile.westpecos.com/get.php?q=Openvpn Fixed Ip Address Client) Fixed Ip Address Client [>>>CLICK](http://newfile.westpecos.com/get.php?q=Openvpn Fixed Ip Address Client) HERE<<<

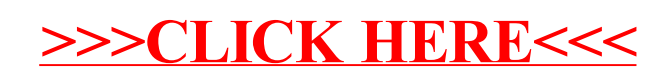